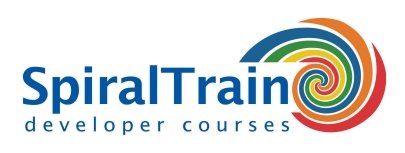

# **CSS Fundamentals**

### **Doelgroep Cursus CSS Fundamentals**

De cursus CSS Fundamentals is bedoeld voor personen die het gebruik van CSS voor de opmaak van web pagina's willen leren.

#### **Voorkennis CSS Fundamentals**

Voor deelname aan deze cursus zijn geen specifieke vaardigheden of kennis nodig.

#### **Uitvoering Training CSS Fundamentals**

De concepten worden behandeld aan de hand presentatie slides. Een demo website wordt gebruikt om de concepten te verduidelijken. Er wordt ook aandacht besteed aan hands-on oefeningen. De cursustijden zijn van 9.30 tot 16.30.

#### **Certificering Fundamentals**

De deelnemers krijgen na het goed doorlopen van de cursus een officieel certificaat CSS Fundamentals.

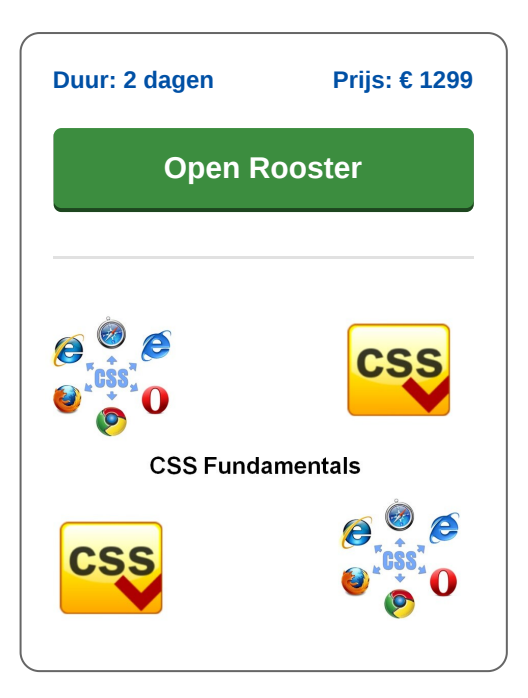

# **Inhoud Cursus CSS Fundamentals**

In de cursus CSS Fundamentals leren de deelnemers Cascading Style Sheets (CSS) te gebruiken bij de opmaak van HTML Web pagina's. Met CSS wordt bepaald hoe HTML elementen in de browser worden getoond. Typisch worden CSS styles in aparte CSS Styleheets opgenomen en refereren HTML pagina's aan deze stylesheets. Verschillende HTML pagina's in een Web Site kunnen zo gelinked worden aan één enkele stylesheet waardoor de styling makkelijk op een centraal punt kan worden aangepast.

#### **CSS Intro**

De cursus CSS Fundamentals gaat van start met een uitleg over de basis principes van CSS. Hierbij komt aan de orde hoe CSS selectors HTML elementen selecteren op basis van ID of class attributes of hun positie in de hierarchy van de pagina om daar vervolgens styling op toe te passen.

#### **Text en Fonts**

Vervolgens wordt dieper op de CSS syntax ingegaan aan de hand van de opmaak van text met kleuren, fonts en backgrounds. Ook het cascading aspect van CSS en het inheritance concept wordt dan besproken.

### **CSS Box Model**

Ook het CSS Box Model komt aan de orde. Bij de layout van een HTML pagina representeert de rendering engine van de browser ieder element als een rechthoek volgens het CSS Basic Box Model met een margin, padding en een outline.

## **CSS Layout**

Op het programma van de cursus staat ook hoe CSS kan worden gebruikt om de layout van de pagina te controleren. Elementen hebben default block of inline display waarden maar dit kan met CSS worden veranderd. En ook andere CSS layout attributen zoals float of overflow worden besproken.

#### **Tables and Grids**

Voorst komt aan bod hoe CSS de representatie van tabellen, list en grids kan controleren. Aandacht wordt besteed aan de diverse gap properties die daarbij worden gebruikt.

#### **CSS Advanced**

Tenslotte worden aan aantal advanced toepassingen van CSS besproken zoals het aanbrengen van ronde hoeken, het werken met schaduw en kleur gradienten. Ook worden dan 2D en 3D transformaties met CSS3 aan de orde gesteld.

**SpiralTrain BV** Standerdmolen 10, 2e verdieping 3995 AA Houten

**info@spiraltrain.nl** www.spiraltrain.nl Tel.: +31 (0) 30 – 737 0661

**Locaties** Houten, Amsterdam, Rotterdam, Eindhoven, Zwolle, Online

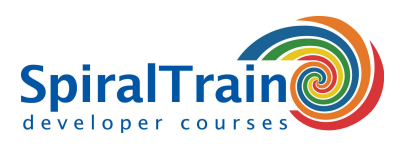

# **Modules Cursus CSS Fundamentals**

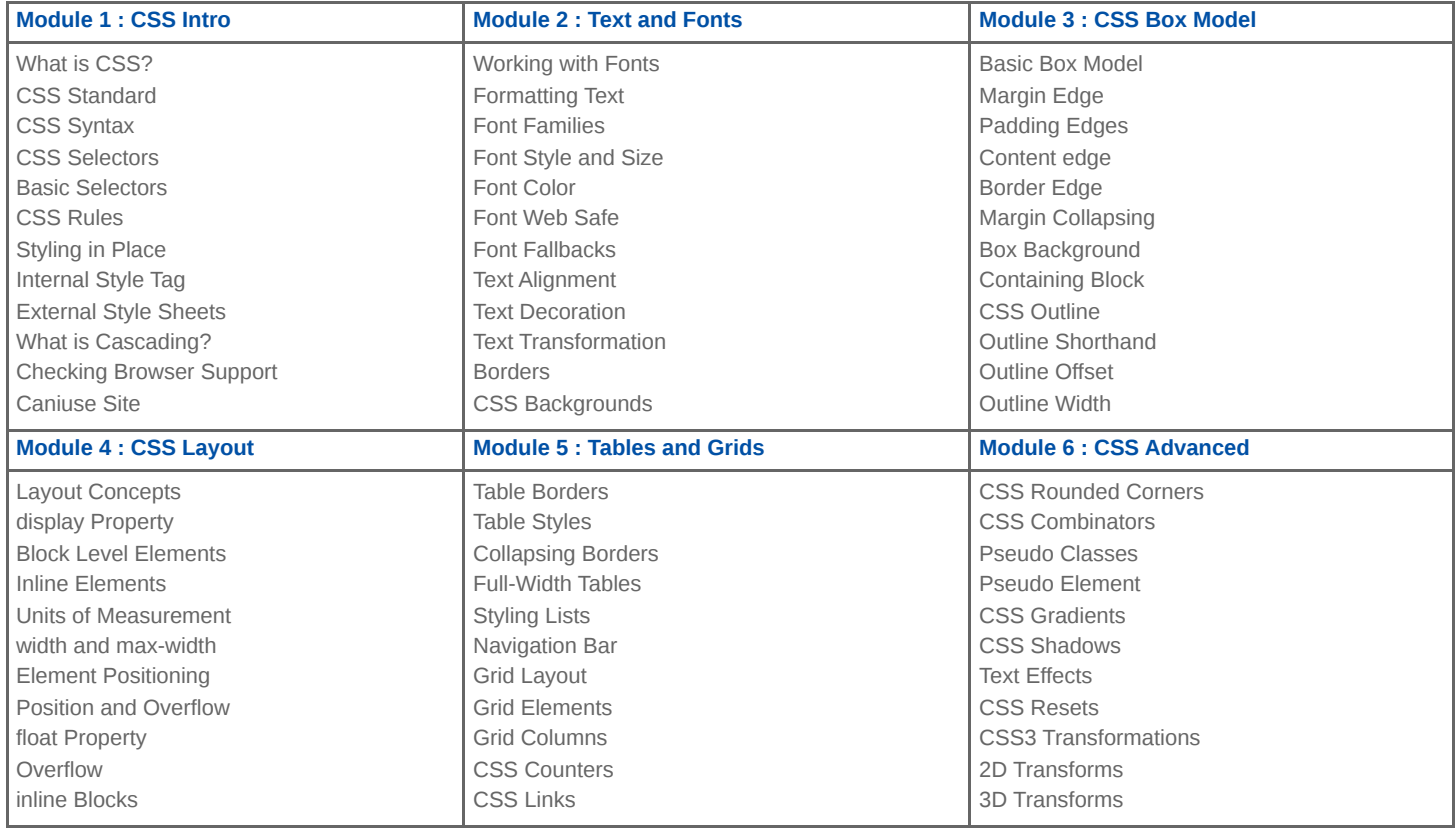

**Locaties** Houten, Amsterdam, Rotterdam, Eindhoven, Zwolle, Online